# **Tutoriel python de Derek Banas**

Here are some notes froma [video](https://invidious.fdn.fr/watch?v=H1elmMBnykA) about python from Derek Banas. I skipped parts that weren't interesting for me.

#### **Max size**

```
sys.maxsize # get the maximum size of an integer
sys.float_info.max # get the maximum size of a float
```
Float are accurate up to 15 digits.

Complex numbers : real part  $+$  imaginary : cn1 = 4 + 3j

## **Common maths functions**

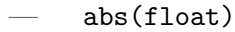

- max(float, float)
- min(float, float)
- pow(float, float) *# power*
- round(float)

With math :

- math.degrees(float) *# where float is in radian*
- math.radians(float) *# where float is in degrees*
- math.hypoth(float, float1) *# =sqrt(float+float1)*
- math.pi
- $-$  math.{sin,cos,tan,asin,acos,atan,sinh,cosh,tanh,asinh,acosh,atanh}(float)
- math.sqrt(float)
- math.log(float, base)
- math.exp(float)
- math.floor(float)
- math.ceil(float)
- math.inf

#### **Random values**

Get a random integer in a range :

random.randint(from, to)

#### **comparisons**

and : both are true or : on or both are true not : switch the truth value

## **Ternary operator**

Ternary operators, also known as conditional expressions are operators that evaluate something based on a condition being true or false. [\(source\)](https://www.geeksforgeeks.org/ternary-operator-in-python/)

canFuck = True **if** age >= 18 **else** False *# But I can ;)*

## **Strings**

Raw string :

 $print(r''There is no escape \n'')$ 

The  $\setminus$  will not be able to allow characters to escape

You can combine strings :

#### print("Hello " + "You")

You can get a tab character with  $\setminus t$ str = '''Triple quoted "don't need escape" ''' ord() to get the number of a letter print(19, 1, 1838, sep='/') *# ZEPPELI* print("No Newline", end='') print("%04d %s %.2f %c %e" % (1, "Test", 3.141, 'A', 420000)) output : 0001 Test 3.14 A, ou can use %e for exponent

## **Indexable**

#### str[from:to:step]

Test if a word is in a string : "word" in str Get the index of a match : str.find("word")

#### **Imutables**

```
str[n]="X" # Error
use :
str = str.replace("Hello", "Goodbye")
```
or

 $str = str[:to] + "y" + str[from.]$ 

here nothing implicitly mean everything

Remove trailing and leading whitespace with str.strip() lstrip() and rstrip() are also available

Convert a list into a string with str.join(list), str will separate those elements in the new string

Create a list from a string with str.split(str1), str1 define where to split

## **f-string :**

 $print(f'_{int1} + \{int2\} = \{int1 + int2\}')$ 

## **Case**

- str.upper()
- str.lower()

## **Checks**

- str.isalnum() *# char or number*
- str.isalpha() *# char*
- str.isdigit() *# num*

## **Lists**

 $11 = [1, 3.1, "za warudo!", True]$ 

## **Indexable**

## **Mutable**

- list.remove(dio)
- list.pop(index)

## **Search**

- any **in** list *# where `any` is of any type*
- $-$  min(list)
- $-$  max(list)

#### **Iterable**

iter(object) where object is iterable return an iterator This iterator can be cycled through using next()

#### **Range**

```
l = list(range(start, stop, step))
```
## **functions**

You can make a list out of functions and pass  $arg$  to them : list[n](arg)

## **Tuples**

Tuples are immutable lists

## **Dictionaries**

Create dictionaries from a list of tuples :

```
dictionary = dict([(key, value), (key1, value1)])
```
the inverse function is list(dictionary.items()) .keys() and .values() are also available

del dict[key] is the same as dict.pop(key)

trick to merge two dictionaries :

 $dict2 =$  {\*\*dict, \*\*dict1}

dict1 will overwrite dict if they conflict

#### **Iterable**

#### **Set**

A set is an unordered list whose element are unique and immutable while the set itself can change

create a set :

 $s = \{\text{''msdlkfj''}, 1\}$ 

create a set from a list :

 $s = set(list)$ 

merge two set :

 $s2 = s | s1, # s | = s is available$ 

- $-$  s.add("idk")
- s.discard("smt")
- s.pop() *# random deletion*
- s.intersection(s1)
- s.symmetric\_difference(s1) *# The opposite of the intersection, uniques values*
- s.difference(s1) *# in s but not in s1*
- s.clear() *# delete everything*
- frozenset(list) *# all of the above is now impossible*

## **functions**

put \*args in a function arguments definition if you don't know what argument the function will have or how much

args is iterable !

#### **Anonymous function**

Pass arg1 to an unnamed function inside a function :

function(arg)(arg1)

```
map()
```

```
map(function, iterable)
```
to compute a function with arguments from each of the iterables

## **filter()**

```
filter(function, iterable)
```
only returns elements from the iterable that return true in the function

## **reduce()**

```
reduce(function, iterable)
```
adds up the iterable after the function is applied to them

## **Class and objects**

Objects have properties and methods, they are instances of a class.

The purposes of class are to create object, they are blueprints for those objects.

Example :

```
class Square:
    # init is used to set values for each Square
    def __init__(self, height="0", width="0"):
        self.height = height
        self.width = width
    # This is the getter
    # self is used to refer to an object that
    # we don't possess a name for
    @property
    def height(self):
        print("Retrieving the height")
        # Put a __ before this private field
        return self.__height
    # This is the setter
    @height.setter
```

```
def height(self, value):
        # We protect the height from receiving
        # a bad value
        if value.isdigit():
            # Put a __ before this private field
            self._{\_}height = value
        else:
            print("Please only enter numbers for height")
    # This is the getter
    @property
    def width(self):
        print("Retrieving the width")
        return self.__width
    # This is the setter
    @width.setter
    def width(self, value):
        if value.isdigit():
            self._ width = value
        else:
            print("Please only enter numbers for width")
    def get_area(self):
        return int(self.__width) * int(self.__height)
# Create a Square object
square = Square()square.height = "10"square.width = "10"print("Area", square.get_area())
# When a class inherits from another it gets all
# its fields and methods and can change as needed
# See below for more on inheritance and polymorphism
class Animal:
    def __init__(self, name="unknown", weight=0):
       self. name = name
        self._{\_}weight = weight
    @property
    def name(self, name):
```

```
self._{\_}name = namedef make_noise(self):
       return "Grrrrr"
    # Used to cast to a string type
    def __str__(self):
        return "{} is a {} and says {}".format (
        self.__name, type(self).__name__, self.make_noise()
        )
    # Here I'll define how to evaluate greater
    # than between 2 Animal objects using a magic
    # method, see below
    def __gt__(self, animal2):
        if self.__weight > animal2.__weight:
            return True
        else:
            return False
# Dog inherits everything from Animal
class Dog(Animal):
    def __int__(self, name="unknown", owner="unknown", weight=0):
        # Have the super class handle initializing
        Animal.__int__(self, name, weight)
        self.__owner = owner
    # Overwrite str
    def __str__(self):
        # How to call super class methods
        return super().__str_() + " and is owned by " + \
        self.__owner
animal = Animal("Spot", 100)print(animal)
dog = Dog("Bowser", "Bob", 150)
print(dog)
# Test the magic method
print(animal > dog)
```
## **Inheritence and Polymorphism**

Polymorphism in Python works differently from other languages in that functions accept any object and expect that object to provide the needed method

If you call on a method for an object the method just needs to exist for that object to work.

## **Magic methods**

Magic methods are used for operator overloading

- \_\_init\_\_: you already know about that
- $_{-}$  $_{-}$  $_{eq}$  $_{-}$ : equal
- $-$  \_\_ne\_\_: not equal
- $\_$   $\texttt{lt}\,$   $\_$  : less than
- $_{-}$  $_{\text{g}}$ t<sub>--</sub>: greater than
- $\text{\_le}_\text{\_le}$ : less than or equal
- $\angle$  ge $\angle$ : greater than or equal
- \_\_add\_\_: addition
- \_\_sub\_\_: subtraction
- $\text{mul}$ : multiplication
- $\leftarrow$   $\leftarrow$   $\leftarrow$
- $\text{\_mod}\_$ : modulus

and many others, see<https://rszalski.github.io/magicmethods/>

## **Keywords**

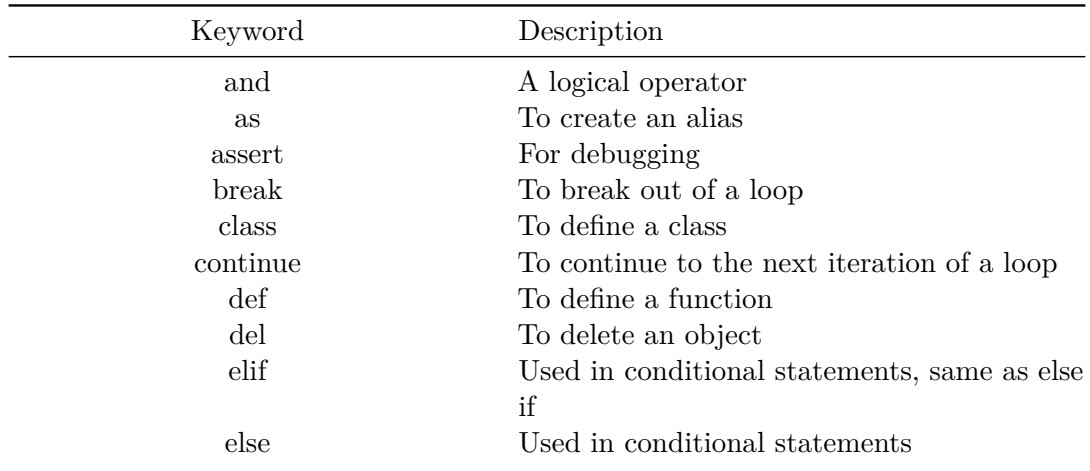

<span id="page-10-0"></span>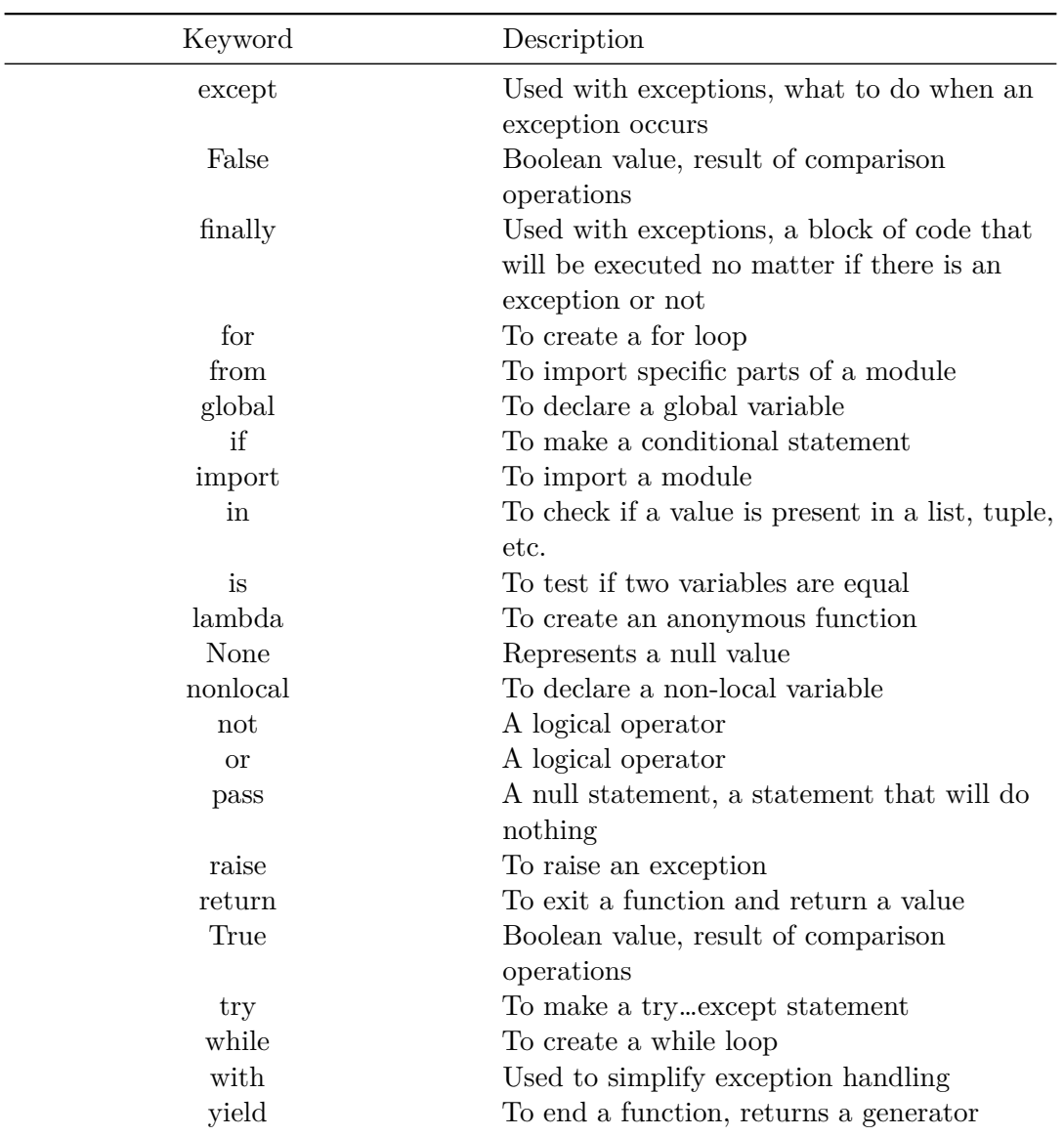

[Source](https://www.w3schools.com/python/python_ref_keywords.asp)

Voirle [PDF](https://anakojm.net/pdfs/python-tutorial.pdf)